**Business Central HU lokalizáció** E-invoice Dynamics 365 Business Central HRP Europe Kft.

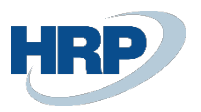

# Content

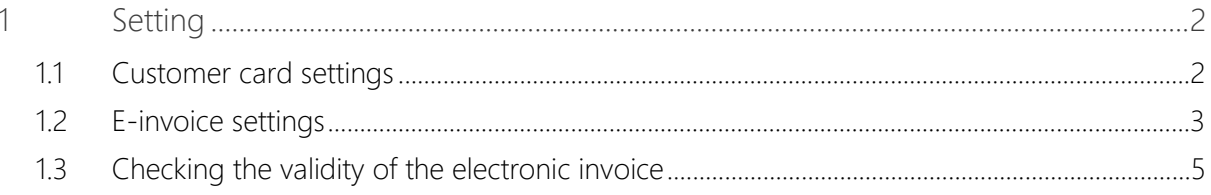

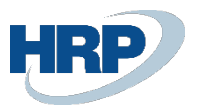

## <span id="page-2-0"></span>1 Setting

#### <span id="page-2-1"></span>1.1 Customer card settings

You need to provide the email address, language code, and the type of electronic invoice.

- E-mail: the system will send the e-invoice to this address.
- Language code: the e-mail is generated based on the template associated with the specified language code.
- Online invoice as e-invoice: defines the type of e-invoice to be sent to the specified partner (it can be a PDF or invoice data service).

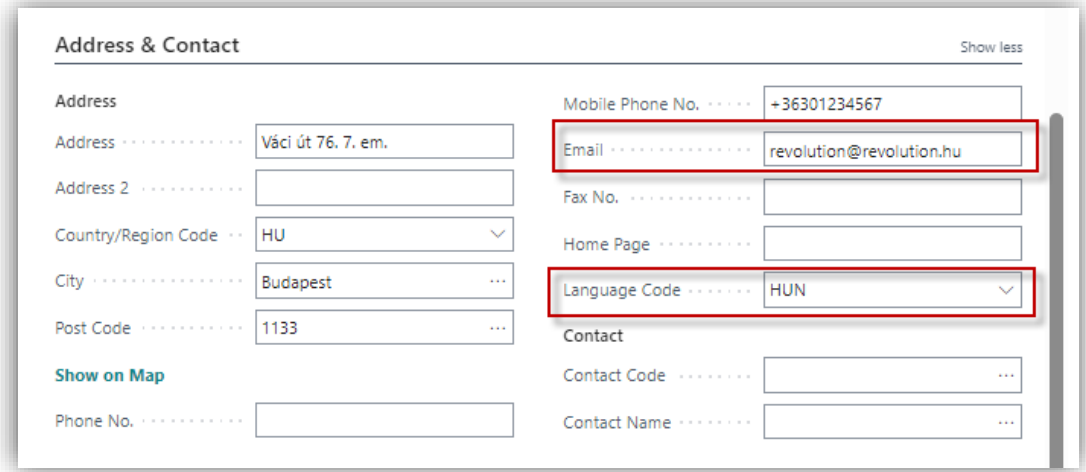

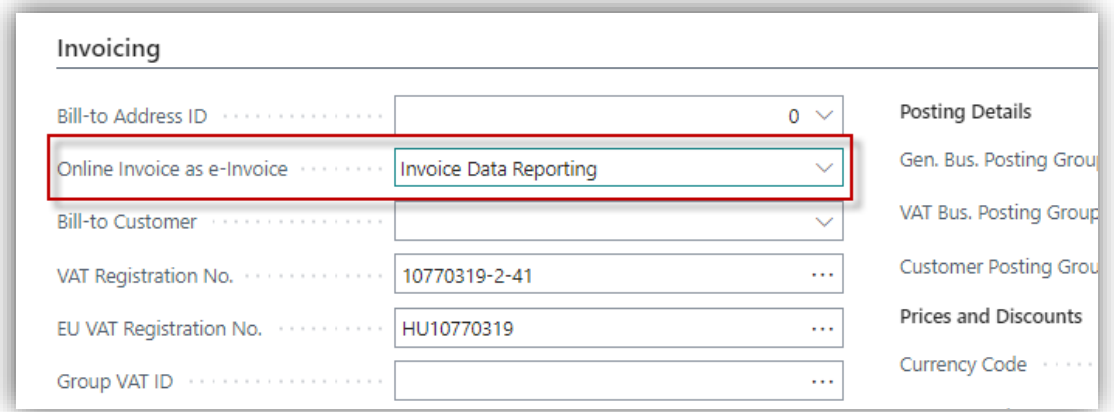

With the appropriate settings, after posting the invoice, the electronic invoice hash fingerprint is visible on the Online Invoice card:

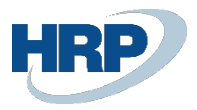

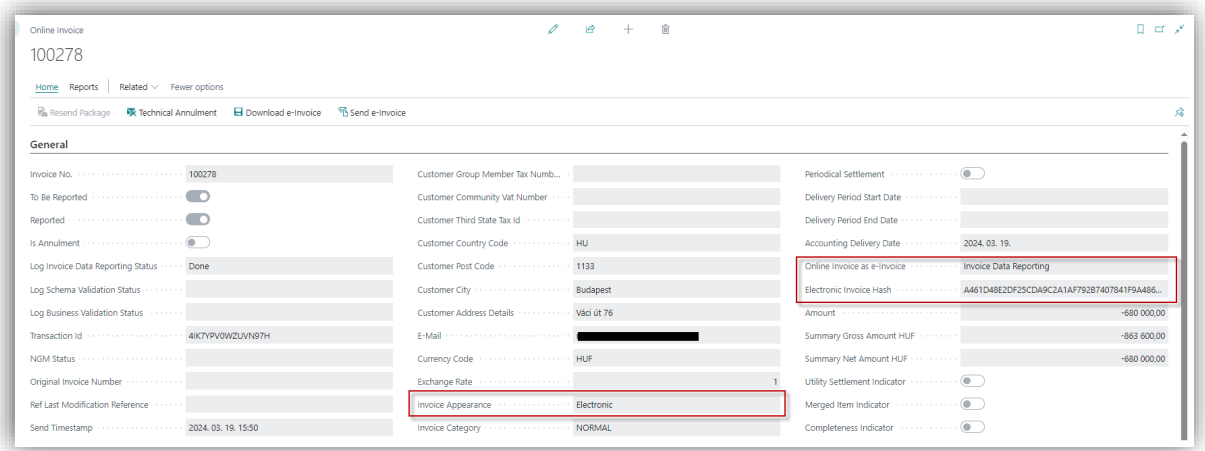

#### <span id="page-3-0"></span>1.2 E-invoice settings

You need to provide email templates for each language code.

- Email Subject: the subject of the email to be sent
- Substitution:

%1: Document number

• Email text: the text of the email to be sent (with HTML formatting)

Substitution:

- %1: Billing name + Billing name 2
- %2: Document number
- %3: Posting date
- %4: Document date
- %5: Due date
- %6: Amount
- %7: Amount including VAT
- %8: Currency code
- %9: Payment method (description)
- %10: VAT Registration number
- %11: Electronic invoice hash fingerprint
- %12: Billing country/region code
- %13: Billing postal code
- %14: Billing city

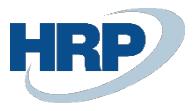

%15: Billing address + Billing address 2 %16: Name + Name 2 (Company information) %17: Tax number (Company information) %18: Country code (Company information) %19: Postal code (Company information) %20: City (Company information) %21: Address + Address 2 (Company information) %22: Bank name %23: Bank account number %24: IBAN number %25: SWIFT code

It fills in the banking details based on the bank account specified on the document; where this is not available, it uses the default bank account set in the company data.

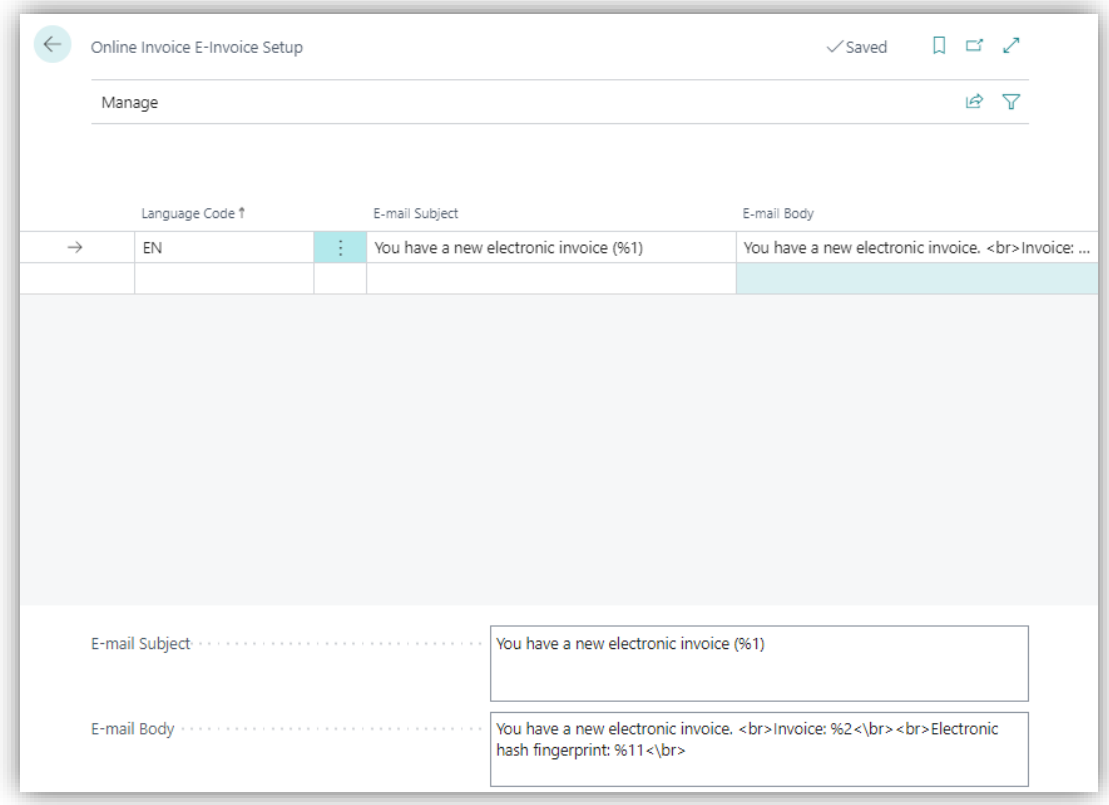

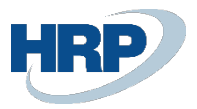

### <span id="page-5-0"></span>1.3 Checking the validity of the electronic invoice

We can check the validity of received electronic invoices by providing the file received from the supplier via email, after downloading the invoice (if we receive a hash fingerprint).

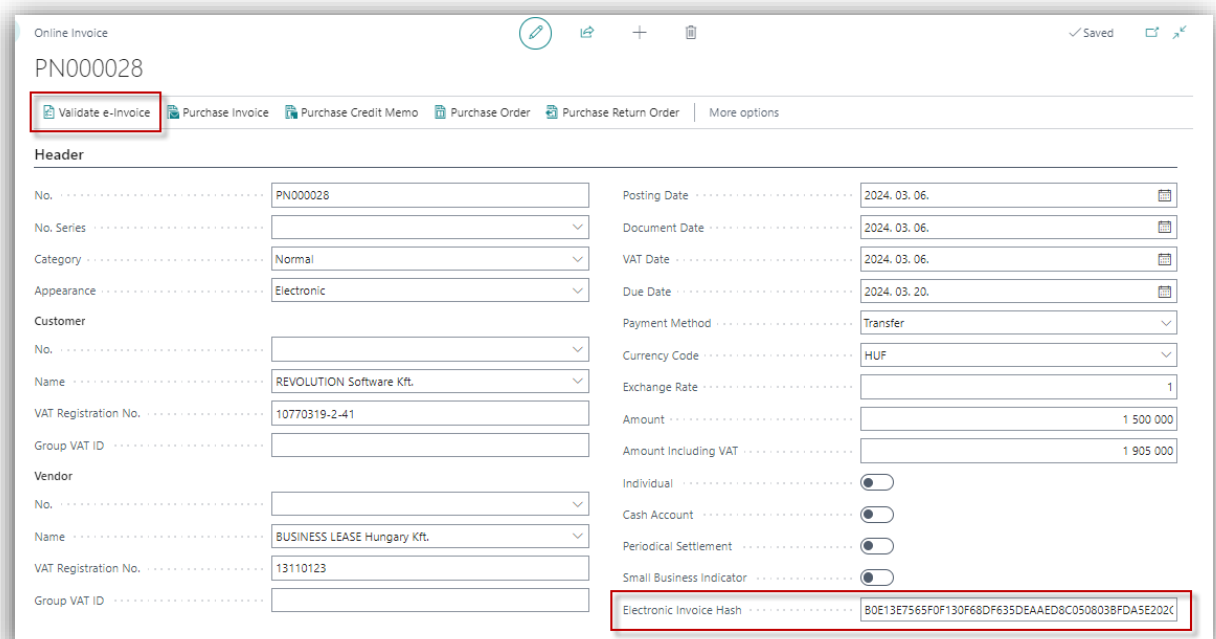